### **Oracle® Communications IP Service Activator**

Cisco CatOS Cartridge Guide

Release 7.3

#### E61105-03

June 2016

This guide outlines the tasks involved in installing and configuring the Oracle Communications IP Service Activator Cisco CatOS cartridge.

## **About This Guide**

This guide consists of the following sections:

- Cartridge Overview
- IP Service Activator Cisco CatOS Cartridge Features
- Installing the Cartridge
- Device Configuration
- Options Framework

#### Audience

This guide is intended for network managers and technical consultants responsible for implementing IP Service Activator within a network that uses Cisco devices.

#### **Accessing Oracle Communications Documentation**

IP Service Activator for Oracle Communications documentation and additional Oracle documentation is available from Oracle Help Center:

http://docs.oracle.com

#### **Related Documents**

For more information, see the following documents in the IP Service Activator documentation set:

- See *IP Service Activator Installation Guide* for system requirements and information on installing, upgrading and uninstalling IP Service Activator.
- See *IP Service Activator System Administrator's Guide* for information and procedures related the duties a system administrator performs in monitoring and managing IP Service Activator.

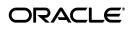

# **Cartridge Overview**

IP Service Activator cartridges enable you to support your existing services, emerging services, and business needs. The cartridges operate in conjunction with the IP Service Activator core product. For more information, see *IP Service Activator Concepts*.

## **IP Service Activator Cisco CatOS Cartridge Features**

The following tables list the features and services supported by the IP Service Activator Cisco CatOS cartridge.

### **General IP Service Activator Features**

Table 1 lists the support for general IP Service Activator features on the Cisco CatOS cartridge.

| Area                              | IP Service Activator Feature                                                     | Supported on Cisco<br>CatOS Cartridge |
|-----------------------------------|----------------------------------------------------------------------------------|---------------------------------------|
| Configuration Protocol<br>Support | Telnet                                                                           | Yes                                   |
| Configuration Protocol<br>Support | Secure Shell (SSH)                                                               | Yes                                   |
| Configuration Protocol<br>Support | Simple Network Management<br>Protocol (SNMP)                                     | No                                    |
| Configuration Protocol<br>Support | Vendor Proprietary                                                               | No                                    |
| Device Discovery                  | SNMP                                                                             | Yes                                   |
| Device Discovery                  | Discovery Module                                                                 | No                                    |
| Device Configuration              | Configuration Audit                                                              | Yes                                   |
| Device Configuration              | Command Re-issue                                                                 | Yes                                   |
| Device Configuration              | Auto ID Migration                                                                | Yes                                   |
| Device Configuration              | Save Running Configuration                                                       | Yes                                   |
| Device Configuration              | Configuration Version                                                            | Yes                                   |
| Device Configuration              | Configuration Options                                                            | Yes                                   |
| Device Configuration              | Synonyms                                                                         | Yes                                   |
| Device Configuration              | Command Thresholding                                                             | Yes                                   |
| Device Configuration              | Threshold Activated<br>Configuration Control                                     | Yes                                   |
| Supported Services                | Interface Configuration<br>Management                                            | Partially                             |
| Supported Services                | Quality of Service (QoS)                                                         | Partially                             |
| Supported Services                | Layer 3 Multiprotocol Label<br>Switching (MPLS) Virtual Private<br>Network (VPN) | No                                    |
| Supported Services                | Point-to-Point Circuit Cross<br>Connect (CCC)                                    | No                                    |

Table 1 General IP Service Activator Features

| Area               | IP Service Activator Feature                        | Supported on Cisco<br>CatOS Cartridge |
|--------------------|-----------------------------------------------------|---------------------------------------|
| Supported Services | Point-to-Point Virtual Leased Line<br>(VLL) Martini | No                                    |
| Supported Services | Virtual Private LAN Service<br>(VPLS)               | No                                    |
| Supported Services | Service Assurance Agent (SAA)                       | No                                    |
| Supported Services | Netflow                                             | No                                    |
| Supported Services | Dynamic User VPN                                    | No                                    |
| Supported Services | IPsec                                               | No                                    |
| Supported Services | Virtual Routing and Forwarding<br>(VRF)-Aware IPsec | No                                    |
| Supported Services | Label Switched Path (LSP)                           | No                                    |
| Supported Services | Virtual local area network<br>(VLAN)                | Yes                                   |
| Supported Services | Base Configuration Policies                         | No                                    |
| Supported Services | Layer 2 VLL                                         | No                                    |
| Supported Services | Layer 2 QoS                                         | Yes                                   |
| Supported Services | QoS Attachment                                      | No                                    |
| Supported Services | VRF Route Maps                                      | No                                    |
| Supported Services | VPN and IP Multicast Module                         | No                                    |
| Supported Services | Configuration Template Manager                      | Yes                                   |
| SDK                | Service Cartridge Software<br>Development Kit (SDK) | Yes                                   |
| SDK                | Configuration Policy SDK                            | Yes                                   |

 Table 1 (Cont.) General IP Service Activator Features

### VLAN

Table 2 lists the VLAN support on the Cisco CatOS cartridge.

| Area               | IP Service Activator Feature | Supported on Cisco<br>CatOS Cartridge |
|--------------------|------------------------------|---------------------------------------|
| VLAN (TLS L2 Site) | VLAN (TLS L2 Site)           | No                                    |
| VLAN (TLS L2 Site) | Tagged VLAN                  | No                                    |
| VLAN (TLS L2 Site) | Untagged VLAN                | No                                    |
| VLAN Module        | VLAN Module                  | No                                    |
| VLAN Module        | Tagged VLAN                  | No                                    |
| VLAN Module        | Untagged VLAN                | No                                    |
| VLAN Module        | Queue-in-Queue VLAN          | No                                    |
| vlanDefinitions    | vlanDefinitions              | Yes                                   |
| vlanDefinitions    | VLAN State                   | Yes                                   |

| Area            | IP Service Activator Feature              | Supported on Cisco<br>CatOS Cartridge |
|-----------------|-------------------------------------------|---------------------------------------|
| vlanDefinitions | VLAN Media (Type): Ethernet               | Yes                                   |
| vlanDefinitions | Maximum Transmission Unit<br>(MTU)        | Yes                                   |
| vlanDefinitions | Security Association Identifier<br>(SAID) | Yes                                   |
| vlanInterface   | vlanInterface                             | Yes                                   |
| vlanInterface   | Tagged VLAN: Encapsulation<br>Type        | Yes                                   |
| vlanInterface   | Encapsulation Type: dot1 q                | Yes                                   |
| vlanInterface   | Encapsulation Type: isl                   | Yes                                   |
| vlanInterface   | Tagged VLAN: Switchport No negotiate      | Yes                                   |
| vlanInterface   | Tagged VLAN: Native VLAN                  | Yes                                   |
| vlanInterface   | Tagged VLAN: VLAN Range                   | Yes                                   |
| vlanInterface   | Untagged VLAN                             | Yes                                   |
| vlanInterface   | Queue-in-Queue VLAN                       | Yes                                   |

Table 2 (Cont.) VLAN Support

# Layer 2 QoS

Table 3 lists the Layer 2 QoS support on the Cisco CatOS cartridge.

Table 3Layer 2 QoS Support

| IP Service Activator Feature                                        | Supported on Cisco CatOS Cartridge |
|---------------------------------------------------------------------|------------------------------------|
| catOSPolicingRule Configuration Policy                              | Yes                                |
| Policing Rule IP Classification Criteria                            | Yes                                |
| Classification Based on Trust Type                                  | Yes                                |
| Classification Based on DiffServ Code Point                         | Yes                                |
| Classification Based on Source IPv4 Address                         | Yes                                |
| Classification Based on Destination IPv4<br>Address                 | Yes                                |
| Policing Rule Media Access Control (MAC)<br>Classification Criteria | Yes                                |
| Classification Based on Trust Type                                  | Yes                                |
| Classification Based on DiffServ Code Point                         | Yes                                |
| Classification Based on Source MAC Address                          | Yes                                |
| Classification Based on Destination MAC<br>Address                  | Yes                                |
| Policing Rule IPX Classification Criteria                           | Yes                                |
| Classification Based on Trust Type                                  | Yes                                |
| Classification Based on DiffServ Code Point                         | Yes                                |

Table 3 (Cont.) Layer 2 QoS Support

| IP Service Activator Feature                       | Supported on Cisco CatOS Cartridge |
|----------------------------------------------------|------------------------------------|
| Classification Based on Source MAC Address         | Yes                                |
| Classification Based on Destination MAC<br>Address | Yes                                |
| Classification Based on Protocol                   | Yes                                |
| Classification Based on Source IPX Address         | Yes                                |
| Classification Based on Destination IPX<br>Address | Yes                                |
| rate-limit Configuration Policy                    | No                                 |
| qosCosAttachment Configuration Policy              | No                                 |

## Interface Configuration Management

Table 4 lists the Interface Configuration Management support for the Cisco CatOS cartridge.

| Table 4 | Interface Configuration | Management Support |
|---------|-------------------------|--------------------|
|         | internace configuration | management Support |

| Area                              | IP Service Activator Feature                                            | Supported on Cisco<br>CatOS Cartridge |
|-----------------------------------|-------------------------------------------------------------------------|---------------------------------------|
| Backup Interface                  | Backup Interface Policy                                                 | No                                    |
| Channelized Interface<br>Creation | E1 Channelized Interface                                                | No                                    |
| Channelized Interface<br>Creation | E1 Controller                                                           | No                                    |
| Channelized Interface<br>Creation | E3 Channelized Interface                                                | No                                    |
| Channelized Interface<br>Creation | E3 Controller                                                           | No                                    |
| Channelized Interface<br>Creation | Synchronous Transport Module<br>level-1 (STM1) Channelized<br>Interface | No                                    |
| Channelized Interface<br>Creation | STM1 Controller                                                         | No                                    |
| Channelized Interface<br>Creation | T1 Channelized Interface                                                | No                                    |
| Channelized Interface<br>Creation | T1 Controller                                                           | No                                    |
| Channelized Interface<br>Creation | T3 Channelized Interface                                                | No                                    |
| Channelized Interface<br>Creation | T3 Controller                                                           | No                                    |
| Cisco                             | Cisco Universal Interface                                               | No                                    |
| Cisco                             | Cisco Ethernet Port                                                     | Yes                                   |
| Dialer List                       | Dialer List                                                             | No                                    |

| Area                                   | IP Service Activator Feature                     | Supported on Cisco<br>CatOS Cartridge |
|----------------------------------------|--------------------------------------------------|---------------------------------------|
| Data Link Switching<br>(DLSW)          | DLSW Device                                      | No                                    |
| DLSW                                   | DLWS Ethernet Interface                          | No                                    |
| DLSW                                   | DLSW Token Ring Interface                        | No                                    |
| Hot Standby Router<br>Protocol (HSRP)  | HSRP                                             | No                                    |
| Interface Creation                     | Loopback Interface                               | No                                    |
| Interface Creation                     | Virtual Template Interface                       | No                                    |
| Interface Creation                     | Basic Rate Interface (BRI)                       | No                                    |
| Interface Creation                     | Dialer Interface                                 | No                                    |
| Interface Creation                     | Multilink Interface                              | No                                    |
| Interface Decoration                   | POS Interface                                    | No                                    |
| Interface Decoration                   | Serial Interface                                 | No                                    |
| Multilink Point-to-Point<br>(PPP)      | PPP Multilink                                    | No                                    |
| Stack Group Bidding<br>Protocol (SGBP) | SGBP                                             | No                                    |
| Sub Interface Creation                 | Asynchronous Transfer Mode<br>(ATM) SubInterface | No                                    |
| Sub Interface Creation                 | Frame Relay SubInterface                         | No                                    |
| Sub Interface Creation                 | VLAN Sub Interface                               | No                                    |

 Table 4 (Cont.) Interface Configuration Management Support

### Layer 2 VPN

Table 5 lists the Layer 2 VPN support on the Cisco CatOS cartridge.

Table 5 Layer 2 VPN Support

| Area                | IP Service Activator Feature | Supported on IP<br>Service Activator<br>Cisco CatOS cartridge |
|---------------------|------------------------------|---------------------------------------------------------------|
| Layer 2 VPN Support | Layer 2 VPN Support          | No                                                            |
| Topology            | Mesh                         | No                                                            |
| Topology            | Hub and Spoke                | No                                                            |
| Topology            | Management                   | No                                                            |
| Topology            | H-VPLS                       | No                                                            |
| Signaling           | BGP                          | No                                                            |
| Signaling           | LDP                          | No                                                            |
| Discovery           | Auto-discovered              | No                                                            |
| Discovery           | Explicit                     | No                                                            |
| MAC Table           | Table size                   | No                                                            |

| Area          | IP Service Activator Feature  | Supported on IP<br>Service Activator<br>Cisco CatOS cartridge |
|---------------|-------------------------------|---------------------------------------------------------------|
| MAC Table     | Limit action                  | No                                                            |
| MAC Table     | Limit notification            | No                                                            |
| MAC Table     | Aging time                    | No                                                            |
| MAC Table     | Aging type                    | No                                                            |
| VSI           | Profile                       | No                                                            |
| VSI           | Route distinguisher: explicit | No                                                            |
| VSI           | Route distinguisher: auto     | No                                                            |
| VSI           | Bridge domain                 | No                                                            |
| VSI           | Bridge group                  | No                                                            |
| VSI           | Ve range                      | No                                                            |
| VSI           | Ve ID                         | No                                                            |
| VSI           | VPN ID                        | No                                                            |
| Cross-connect | Group name                    | No                                                            |
| Cross-connect | Virtual circuit ID            | No                                                            |
| Cross-connect | Point-to-point name           | No                                                            |
| Cross-connect | Pseudowire name               | No                                                            |
| Neighbor      | IP Address (IPv4)             | No                                                            |
| Neighbor      | Pseudowire class              | No                                                            |
| Neighbor      | Pseudowire ID                 | No                                                            |

Table 5 (Cont.) Layer 2 VPN Support

#### **Cisco Hardware and Software**

For complete information about the Cisco platforms supported with IP Service Activator Cisco CatOS cartridge, see the *IP Service Activator Installation Guide*.

#### **Operating Systems**

For complete information on the supported operating systems for the Cisco CatOS cartridge, see the *IP Service Activator Installation Guide*.

### Installing the Cartridge

For cartridge installation procedures, see IP Service Activator Installation Guide.

#### **Installing Configuration Policies**

IP Service Activator supports extensible configuration policies that are visible through the UI. The configuration policies include one CFG file and one or more compressed HTML files. Configurations are delivered to the network through these configuration policies. For more information on configuration policies, see IP Service Activator online Help.

### **Device Configuration**

To configure Cisco devices, see the Cisco documentation: http://www.cisco.com/cisco/web/psa/default.html?mode=prod

**Important:** If you use the Options Framework, Oracle recommends that you configure the options at deployment.

#### **Supported Authentication Methods**

The IP Service Activator Cisco CatOS cartridge supports the following authentication methods on all devices:

- Telnet with TACACS+
- SSH with password authentication

#### **Sample Configuration**

Following is a sample Cisco device configuration:

```
#system
set system name rot6509-2
1
#!
#mac address reduction
set spantree macreduction enable
1
#vtp
set vtp mode transparent
set vlan 1 name default type ethernet mtu 1500 said 100001 state active
set vlan 46 name test_46 type ethernet mtu 1500 said 100046 state active
set vlan 67 name nm type ethernet mtu 1500 said 100067 state active
set vlan 69 name vlan69 type ethernet mtu 1500 said 10069 state suspend
set vlan 87 name k,nlm,n type ethernet mtu 1500 said 79 state active
set vlan 89 name m,rt,er type ethernet mtu 1500 said 89 state active
set vlan 99 name mgmt type ethernet mtu 1500 said 100099 state active
set vlan 103 name vlan103 type ethernet mtu 1500 said 1001 state active
set vlan 147 name bnmbnm type ethernet mtu 789 said 1000 state active
set vlan 199 name vlan198 type ethernet mtu 1500 said 100199 state active
set vlan 678 name vlan678 type ethernet mtu 1500 said 1000678 state active
set vlan 1002 name fddi-default type fddi mtu 1500 said 101002 state active
set vlan 1004 name fddinet-default type fddinet mtu 1500 said 101004 state active
stp ieee
set vlan 1005 name trnet-default type trbrf mtu 1500 said 101005 state active stp
ibm
set vlan
2,5-6,20-21,30,45,50,60,68,71,75,80,100,107,141,150,202,250-251,345,349,458,465-46
8,500,555,856
set vlan 1003 name token-ring-default type trcrf mtu 1500 said 101003 state active
mode srb aremaxhop 7 stemaxhop 7 backupcrf off
```

## **Options Framework**

The options framework in the Cisco CatOS cartridge controls the configuration style for different device type and CatOS operating system version combinations. These options are registered by the capabilities file in the **MIPSA\_registry.xml** file. A sample file is displayed below:

<!-- CiscoCatos 6500 device series with IOS 7.6(15)--> <cartridgeUnit> <name>com.metasolv.serviceactivator.cartridges.ciscoCatos.units.cu1.wsc6509.7.6(15 )</name> <driverType>catos</driverType> <deviceType>Cisco wsc6509</deviceType> <osVersion>7.6(15)</osVersion> <smToDmQuery>com/metasolv/serviceactivator/cartridges/ciscoCatos/units/cu1/sm2dm.x q</smToDmQuery> <dmValidation>com/metasolv/serviceactivator/cartridges/ciscoCatos/units/cu1/dmVali dation.xq</dmValidation> <dmToCliQuery>com/metasolv/serviceactivator/cartridges/ciscoCatos/units/cu1/annota tedDm2Cli.xq</dmToCliQuery> <capabilities>com/metasolv/serviceactivator/cartridges/ciscoCatos/capabilities/cat os\_default.xml</capabilities> <options>com/metasolv/serviceactivator/cartridges/ciscoCatos/options/6500-7.6\_ 15.xml</options> <prorMessages>com/metasolv/serviceactivator/cartridges/ciscoCatos/messages/errorM essages.xml</errorMessages> <warningMessages>com/metasolv/serviceactivator/cartridges/ciscoCatos/messages/warn ingMessages.xml</warningMessages> <successMessages>com/metasolv/serviceactivator/cartridges/ciscoCatos/messages/succ essMessages.xml</successMessages> </cartridgeUnit>

The *<options>* entry references an option configuration file with the path relative to *ServiceActivatorHome*/Config/networkProcessor. In this example, the 6500-7.6\_15.xml file is located in the following directory:

*ServiceActivatorHome*/Config/networkProcessor/com/oracle/ipsa/options. A sample file is displayed below:

```
- <base:options xsi:type="CartridgeOptions"
xmlns="http://www.metasolv.com/serviceactivator/ciscoCatos/options"
xmlns:base="http://www.metasolv.com/serviceactivator/options"
xmlns:xsi="http://www.w3.org/2001/XMLSchema-instance">
```

<cartridge.ciscoCatos.l2qos.policer.burstRate.maximum>256000</cartridge.ciscoCatos .l2qos.policer.burstRate.maximum>

```
<cartridge.ciscoCatos.l2qos.copyAclConfig.fileName>6500.acl</cartridge.ciscoCatos.
l2qos.copyAclConfig.fileName>
</base:options>
```

Table 6 details the configuration options for the Cisco CatOS cartridge. For the options files to be valid, you must enter the options definitions in the order below. The default value is used if an option is not defined.

**Note:** Changing the value of an option for a device that has existing configurations provisioned by IP Service Activator could result in the configurations being removed and re-added using the new configuration style.

| Option                                                           | Default<br>Value | Possible<br>Values | Description                                                                                   |
|------------------------------------------------------------------|------------------|--------------------|-----------------------------------------------------------------------------------------------|
| cartridge.ciscoCa<br>tos.vlanidvalue.<br>minimum                 | 1                | 0 to 4095          | Cisco CatOS VLAN ID minimum value                                                             |
|                                                                  |                  |                    | Minimum acceptable VLAN ID value.                                                             |
|                                                                  |                  |                    | <b>Impact:</b> A fault will be raised if the VLAN ID value is less than the minimum value.    |
| cartridge.ciscoCa<br>tos.vlanidvalue.<br>maximum                 | 4094             | 0 to 4095          | Cisco CatOS VLAN ID maximum value                                                             |
|                                                                  |                  |                    | Maximum acceptable VLAN ID value.                                                             |
|                                                                  |                  |                    | <b>Impact:</b> A fault will be raised if the VLAN ID value is greater than the maximum value. |
| cartridge.ciscoCa<br>tos.excludedvlan<br>idvalue.minimu<br>m     | 4095             | 0 to 4095          | Cisco CatOS Excluded VLAN ID minimum value                                                    |
|                                                                  |                  |                    | The lower end of the VLAN ID exclusion range.                                                 |
|                                                                  |                  |                    | <b>Impact:</b> A fault will be raised if the VLAN ID value is within the exclusion range.     |
| cartridge.ciscoCa<br>tos.excludedvlan<br>idvalue.minimu<br>m1005 | 4095             | 0 to 4095          | Cisco CatOS Excluded VLAN ID minimum value for tagged ports                                   |
|                                                                  |                  |                    | The lower end of the VLAN ID exclusion range for tagged ports.                                |
|                                                                  |                  |                    | <b>Impact:</b> A fault will be raised if the VLAN ID value is within the exclusion range.     |
| cartridge.ciscoCa<br>tos.excludedvlan<br>idvalue.maximu<br>m     | 0                | 0 to 4095          | Cisco CatOS Excluded VLAN ID maximum value                                                    |
|                                                                  |                  |                    | The upper end of the VLAN ID exclusion range.                                                 |
|                                                                  |                  |                    | <b>Impact:</b> A fault will be raised if the VLAN ID value is within the exclusion range.     |

Table 6 Configuration Options

| Option                                                               | Default<br>Value | Possible<br>Values | Description                                                                                                    |
|----------------------------------------------------------------------|------------------|--------------------|----------------------------------------------------------------------------------------------------|
| cartridge.ciscoCa<br>tos.l2qos.policer.<br>burstRate.maxim<br>um     | 256000           | 0 to 256000        | Cisco CatOS Policing Rule maximum burst rate                                                                                                    |
|                                                                      |                  |                    | The maximum allowable burst rate for L2 QoS policing rules.                                                                                                    |
|                                                                      |                  |                    | <b>Impact:</b> A fault will be raised if the burst rate is greater than the maximum value.                                                                                                    |
| cartridge.ciscoCa<br>tos.l2qos.copyAc<br>lConfig.fileNam<br>e        | None             | filename.acl       | Cisco CatOS ACL configuration file                                                                                                    |
|                                                                      |                  |                    | The file name to use when saving the access list configuration.                                                                                                    |
|                                                                      |                  |                    | This option supports the device name pattern.<br>When the device name pattern "%deviceName%"<br>appears in the option, it is replaced with the real<br>device name at runtime. For example, the option:<br><cartridge.ciscocatos.l2qos.copyaclconfig.filena<br>me&gt;slot0:%deviceName%.acltos.l2qos.copyAclConfig.fileName&gt;, generates<br/>this command for device rot4006-1 at runtime:<br/>copy acl-config slot0:rot4006-1.acl.</cartridge.ciscocatos.l2qos.copyaclconfig.filena<br> |
| cartridge.ciscoCa<br>tos.12qos.macAc<br>l.trust-dscp.isSu<br>pported | true             | true   false       | Cisco CatOS trust-dscp support for the macAcl<br>command as set gos acl mac magcACL<br>trust-dscp                                                                                                    |
|                                                                      |                  |                    | Indicates if the set gos acl mac magcACL<br>trust-dscp command is supported for macAcl<br>configurations in L2 QoS policing rules                                                                                                    |
|                                                                      |                  |                    | <ul> <li>true: command set gos acl mac magcACL<br/>trust-dscp will be sent to the device.</li> </ul>                                                                                                    |
|                                                                      |                  |                    | <ul> <li>false: fault trust-dscp is not supported<br/>with MAC Classification Rule in<br/>catOSPolicingRule Policy is raised by IP<br/>Service Activator.</li> </ul>                                                                                                    |
|                                                                      |                  |                    | <b>Impact:</b> Changing this value changes the support for set qos acl mac maqcACL trust-dscp commands.                                                                                                    |

 Table 6 (Cont.) Configuration Options

#### **Documentation Accessibility**

For information about Oracle's commitment to accessibility, visit the Oracle Accessibility Program website at http://www.oracle.com/pls/topic/lookup?ctx=acc&id=docacc.

#### Access to Oracle Support

Oracle customers that have purchased support have access to electronic support through My Oracle Support. For information, visit http://www.oracle.com/pls/topic/lookup?ctx=acc&id=info or visit http://www.oracle.com/pls/topic/lookup?ctx=acc&id=trs if you are hearing impaired.

#### **Document Revision History**

The following table lists the revision history for this guide.

| Version   | Date         | Description            |
|-----------|--------------|------------------------|
| E61105-03 | June 2016    | Documentation updates. |
| E61105-02 | October 2015 | Documentation updates. |
| E61105-01 | July 2015    | Initial release.       |

Oracle Communications IP Service Activator Cisco CatOS Cartridge Guide, Release 7.3 E61105-03

Copyright © 2009, 2016, Oracle and/or its affiliates. All rights reserved.

This software and related documentation are provided under a license agreement containing restrictions on use and disclosure and are protected by intellectual property laws. Except as expressly permitted in your license agreement or allowed by law, you may not use, copy, reproduce, translate, broadcast, modify, license, transmit, distribute, exhibit, perform, publish, or display any part, in any form, or by any means. Reverse engineering, disassembly, or decompilation of this software, unless required by law for interoperability, is prohibited.

The information contained herein is subject to change without notice and is not warranted to be error-free. If you find any errors, please report them to us in writing.

If this is software or related documentation that is delivered to the U.S. Government or anyone licensing it on behalf of the U.S. Government, then the following notice is applicable:

U.S. GOVERNMENT END USERS: Oracle programs, including any operating system, integrated software, any programs installed on the hardware, and/or documentation, delivered to U.S. Government end users are "commercial computer software" pursuant to the applicable Federal Acquisition Regulation and agency-specific supplemental regulations. As such, use, duplication, disclosure, modification, and adaptation of the programs, including any operating system, integrated software, any programs installed on the hardware, and/or documentation, shall be subject to license terms and license restrictions applicable to the programs. No other rights are granted to the U.S. Government.

This software or hardware is developed for general use in a variety of information management applications. It is not developed or intended for use in any inherently dangerous applications, including applications that may create a risk of personal injury. If you use this software or hardware in dangerous applications, then you shall be responsible to take all appropriate fail-safe, backup, redundancy, and other measures to ensure its safe use. Oracle Corporation and its affiliates disclaim any liability for any damages caused by use of this software or hardware in dangerous applications.

Oracle and Java are registered trademarks of Oracle and/or its affiliates. Other names may be trademarks of their respective owners.

Intel and Intel Xeon are trademarks or registered trademarks of Intel Corporation. All SPARC trademarks are used under license and are trademarks or registered trademarks of SPARC International, Inc. AMD, Opteron, the AMD logo, and the AMD Opteron logo are trademarks or registered trademarks of Advanced Micro Devices. UNIX is a registered trademark of The Open Group.

This software or hardware and documentation may provide access to or information about content, products, and services from third parties. Oracle Corporation and its affiliates are not responsible for and expressly disclaim all warranties of any kind with respect to third-party content, products, and services unless otherwise set forth in an applicable agreement between you and Oracle. Oracle Corporation and its affiliates will not be responsible for any loss, costs, or damages incurred due to your access to or use of third-party content, products, or services, except as set forth in an applicable agreement between you and Oracle.